### **BEBPA 2019 EUR Bioassay Conference**

25-27 September 2019 Prague, Czechia

SEDILOVAC

NONE LANDOSSE

### **Session 1: Bioassay Lifecycles**

**Session Chair: Laureen Little** 

SES

 $\frac{\alpha}{2}$ 

LLOYBL

NONEWOOSEV

## When do you typically start developing your potency assay?

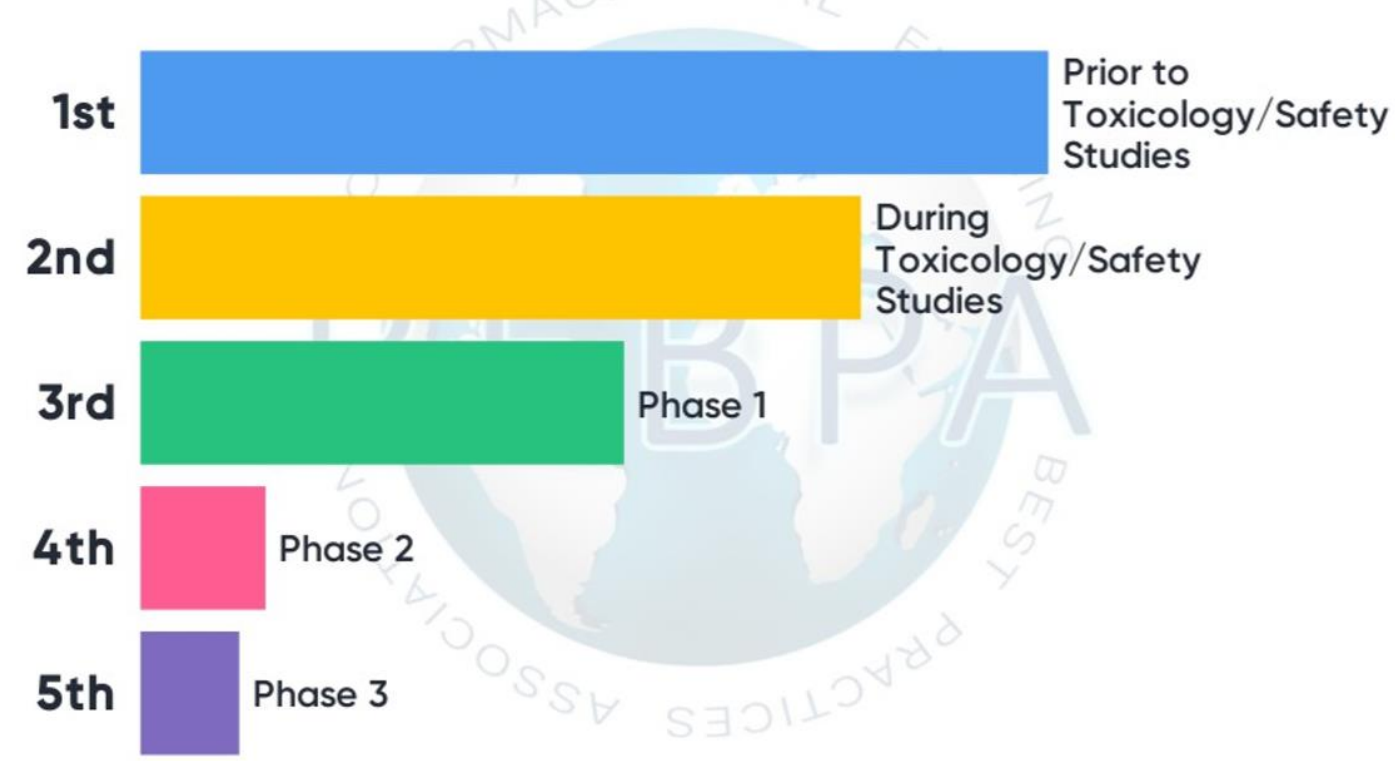

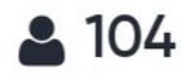

## When do you perform validation of your potency assay?

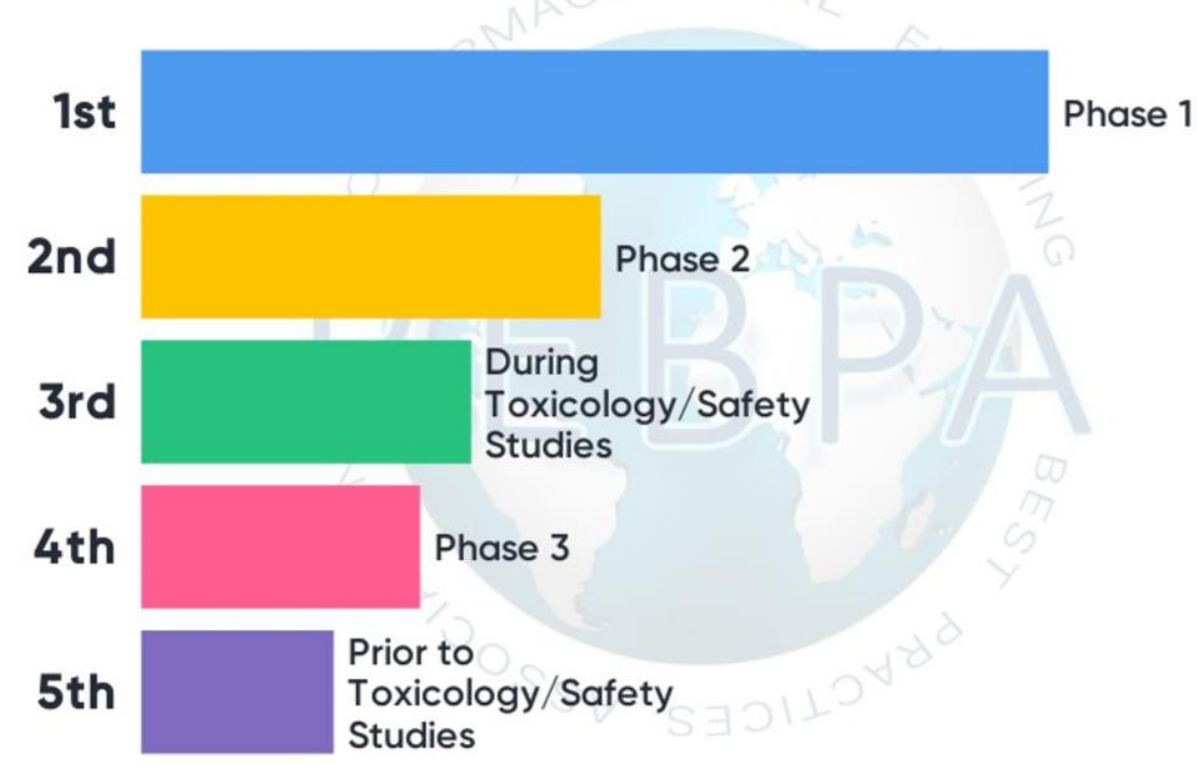

### Session 2: Hot Topics: Ready-to-Use Cells

**Session Chair: Laureen Little** 

CES

 $S_{S}$ 

NONE O

## What type of cells do you use for your cell-based potency assay?

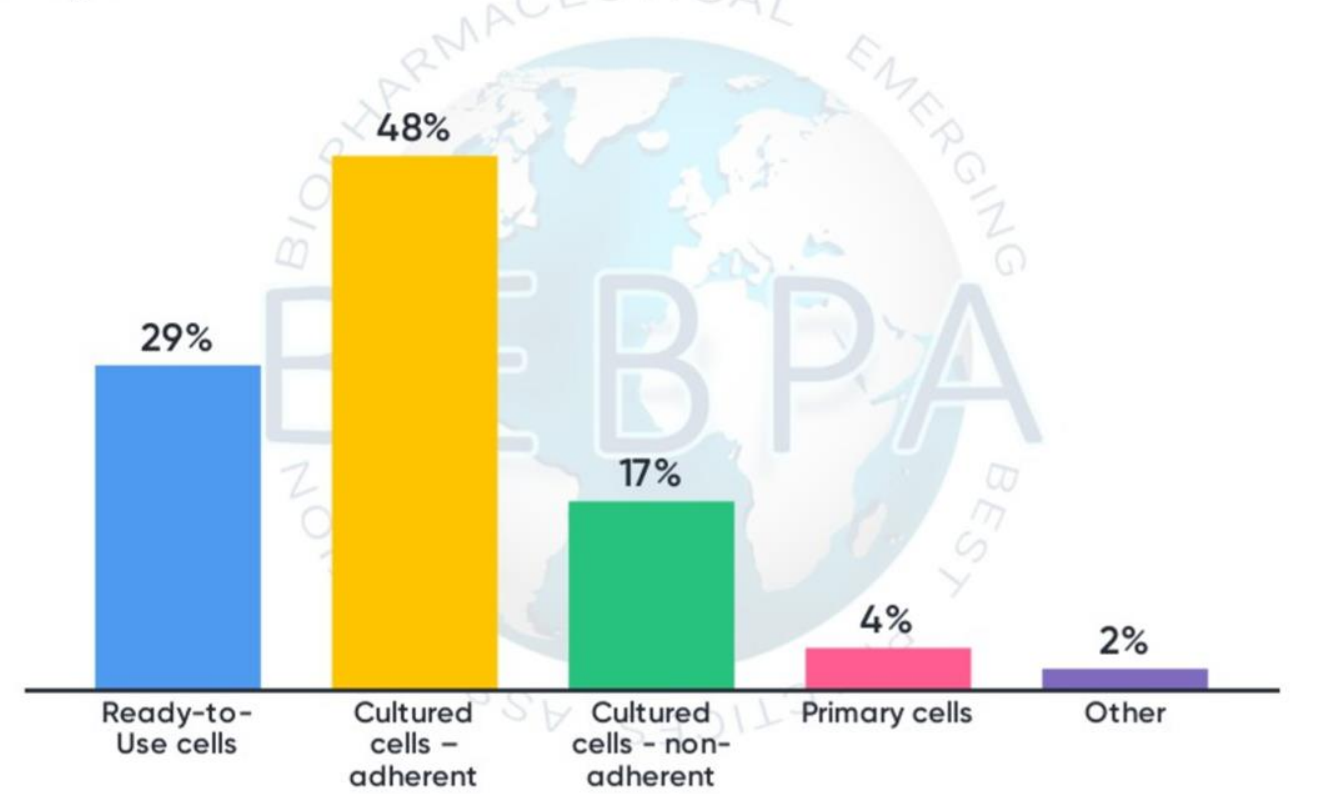

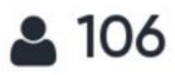

# **Session 3: Assessing Similarity**

**Session Chair: Perceval Sondag** 

SEDILOVAC

NONE LANDOSSW

When do you initiate assessing similarity between reference and test dose-response curves?

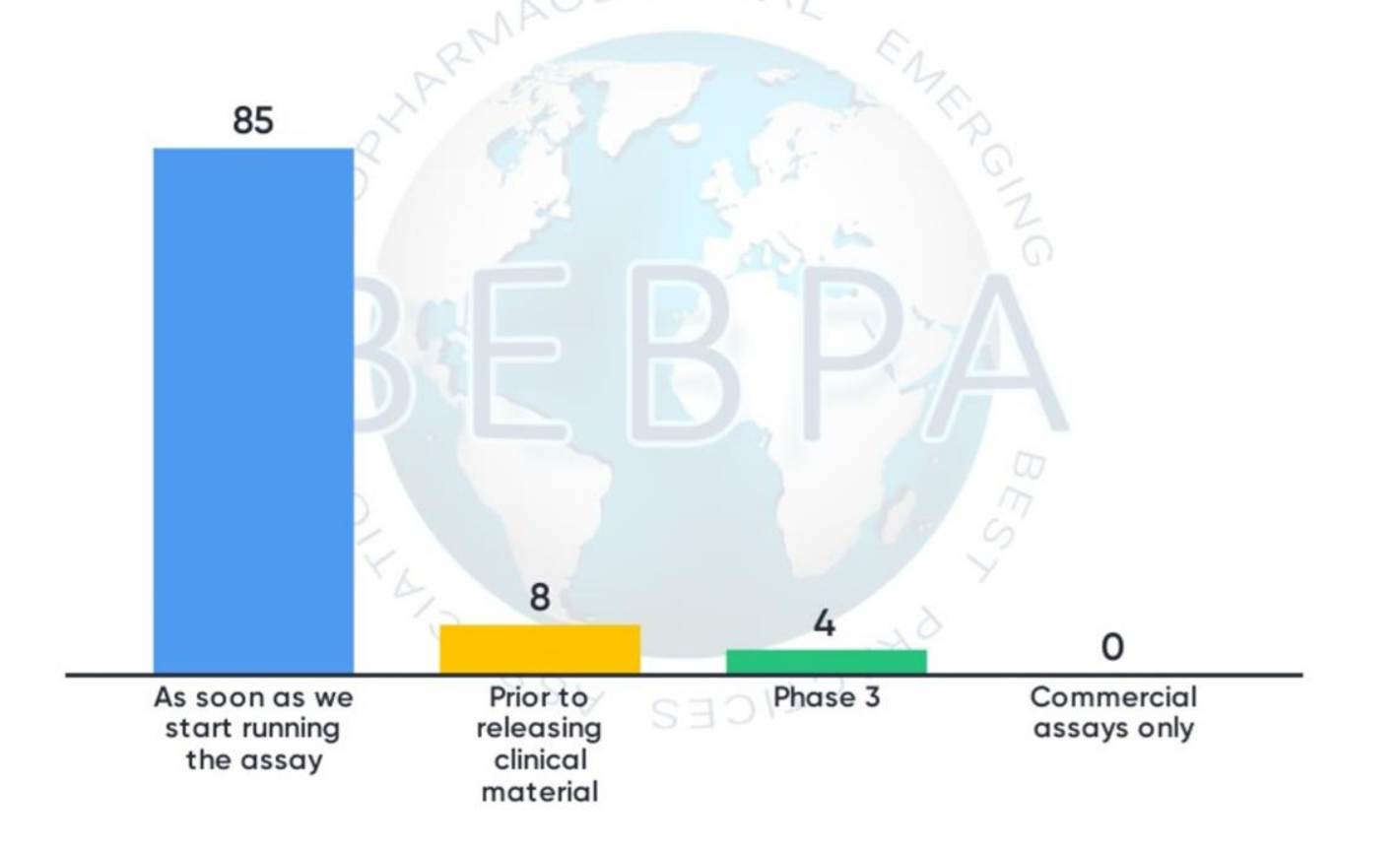

## How do you assess similarity of your reference vs. test sample dose-response curve?

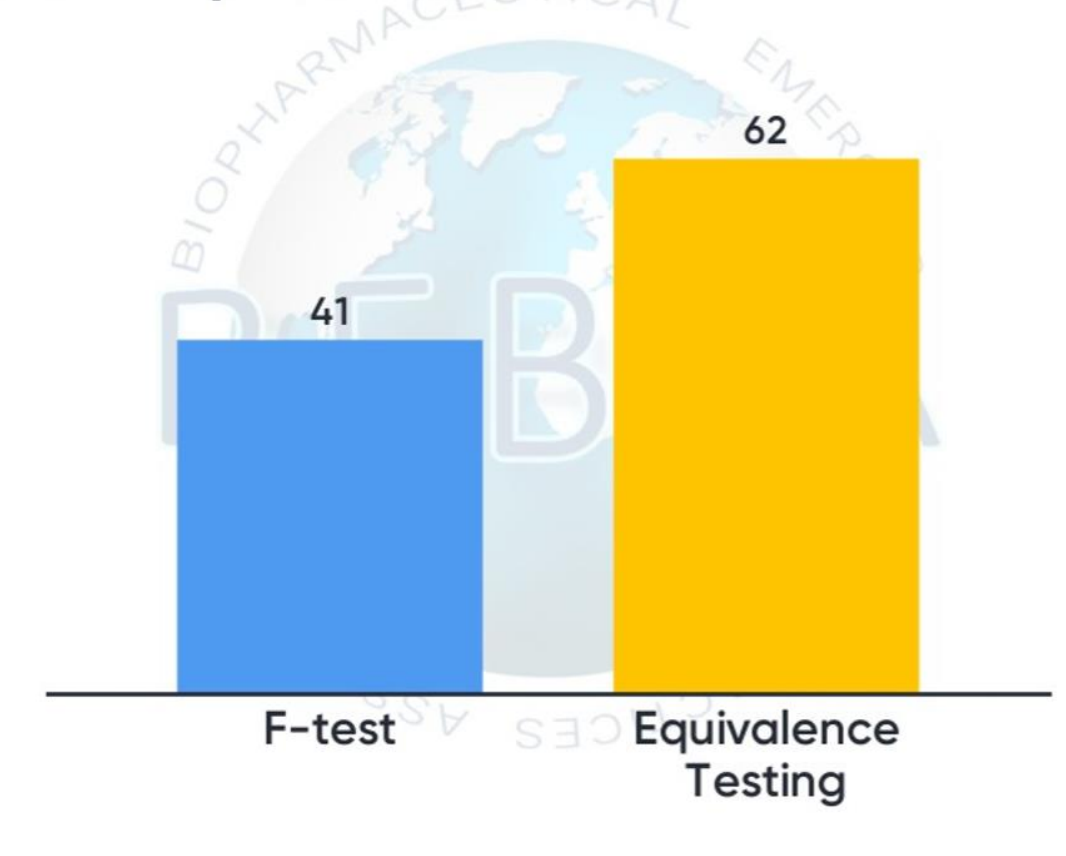

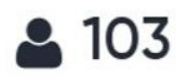

If you do equivalence testing, do you use ratios and differences of the reference vs. test samples parameters?

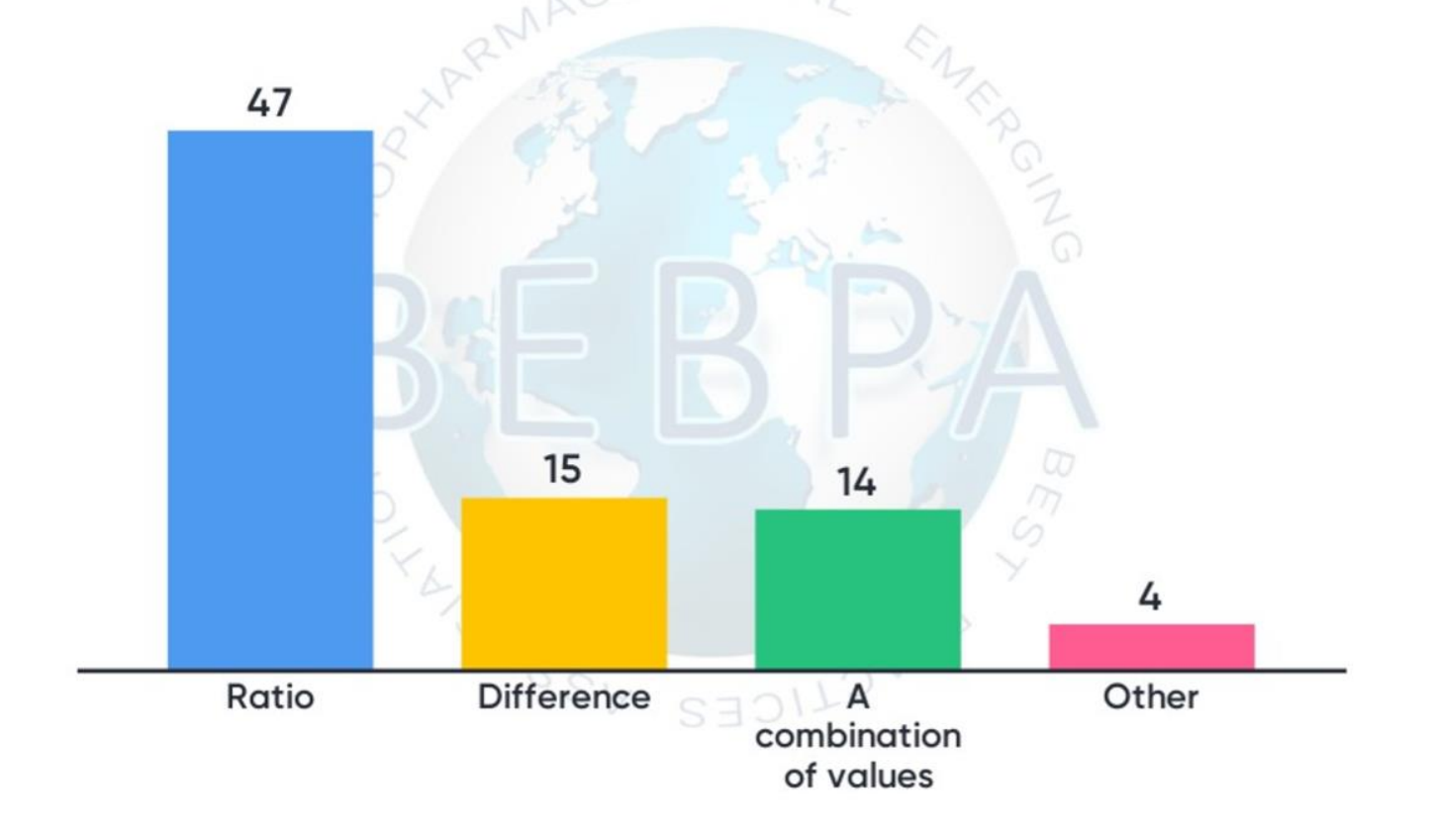

### Session 4: Bridges Over Troubled Water

Session Chair: Han-Joachim Wallny

SE

LOVO'

NONWO-

 $\sqrt{s_{\cal S}}$ 

Do you do a formal assay comparability program when introducing a new potency assay for:

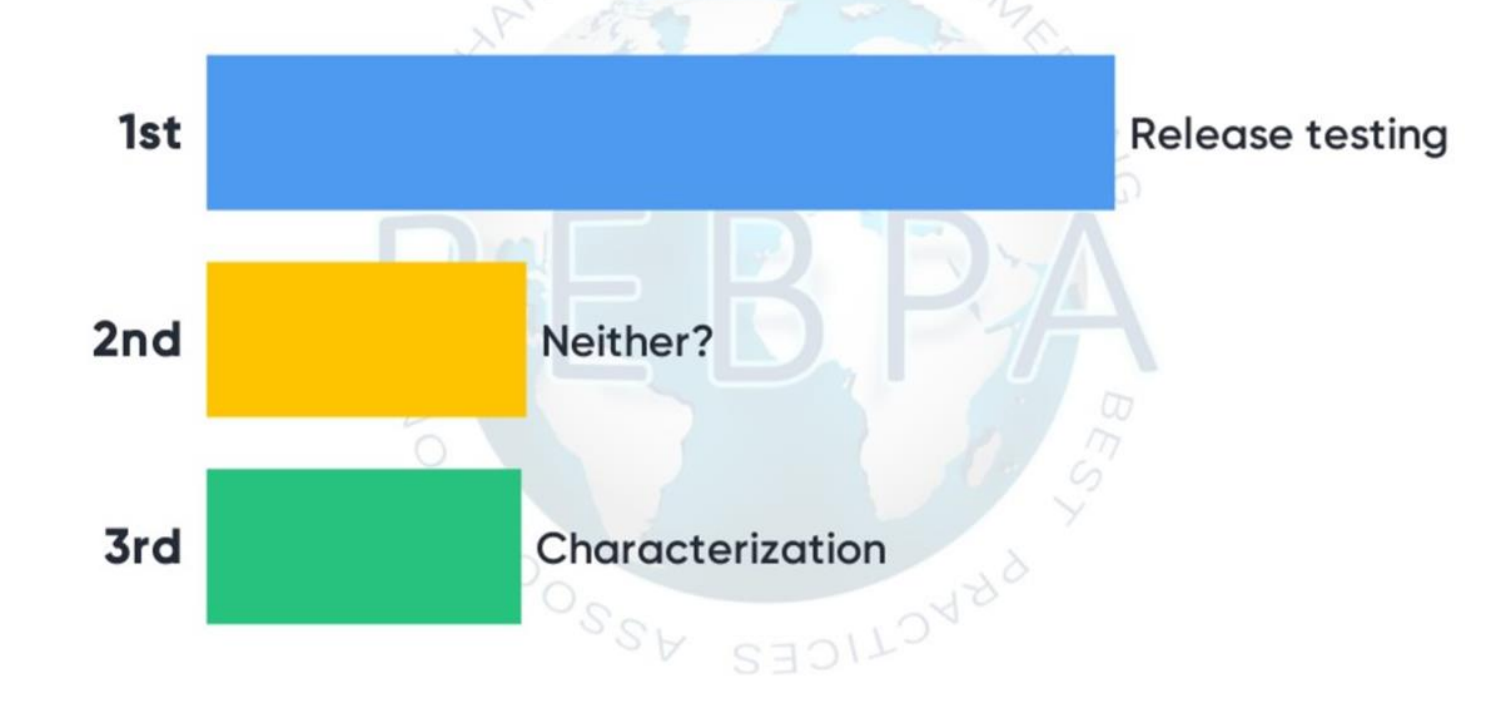

## Have you seen differences between two assays you have compared?

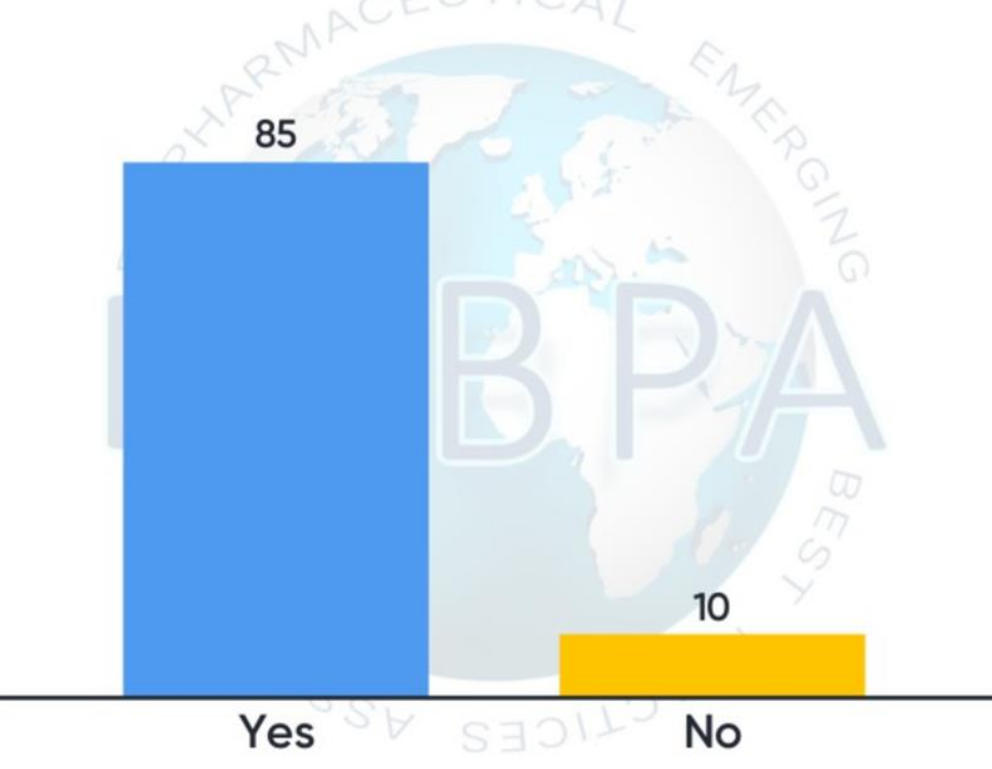

## If yes, in approximately how many percent of cases?

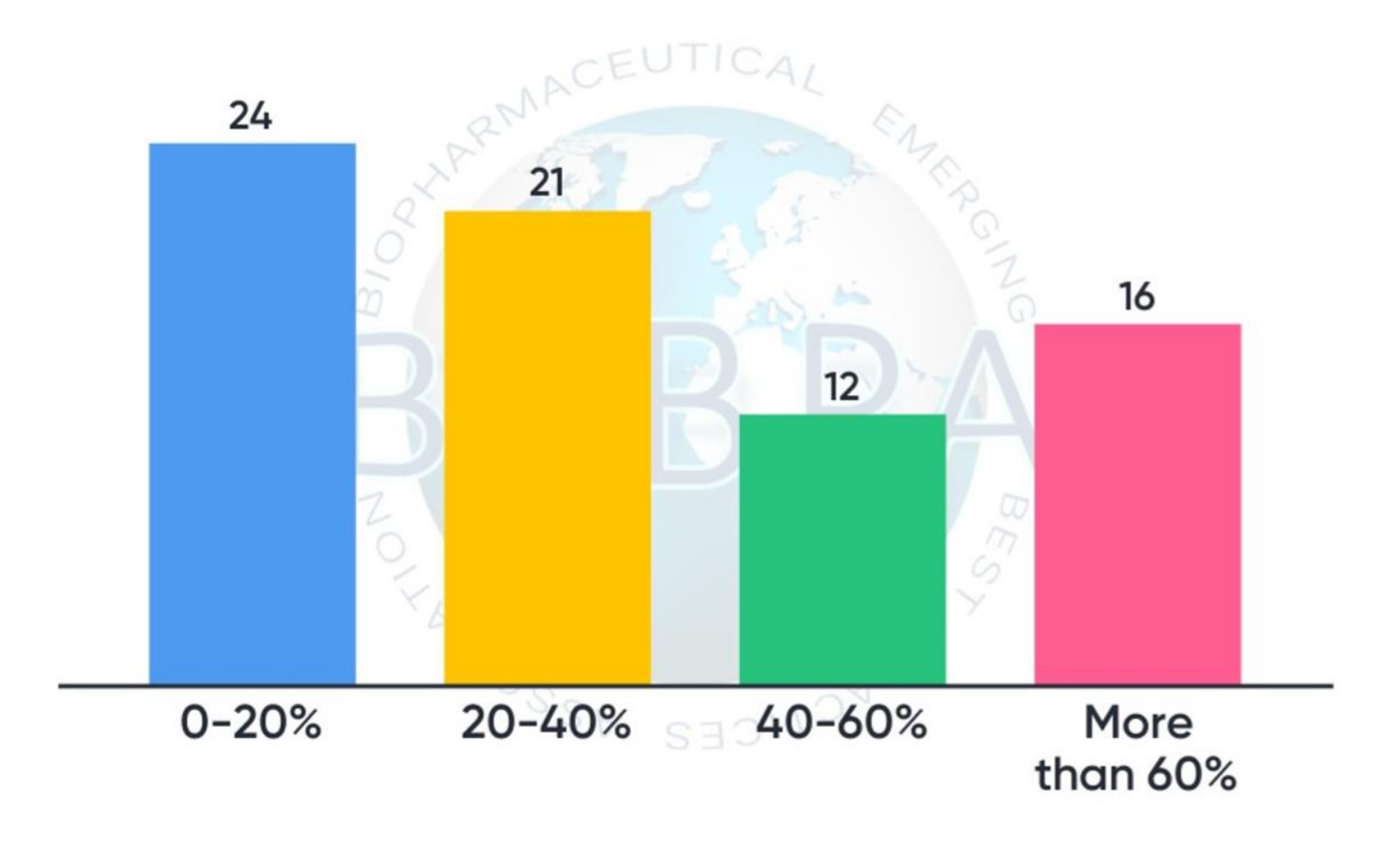

## For what reasons have you done assay replacement?

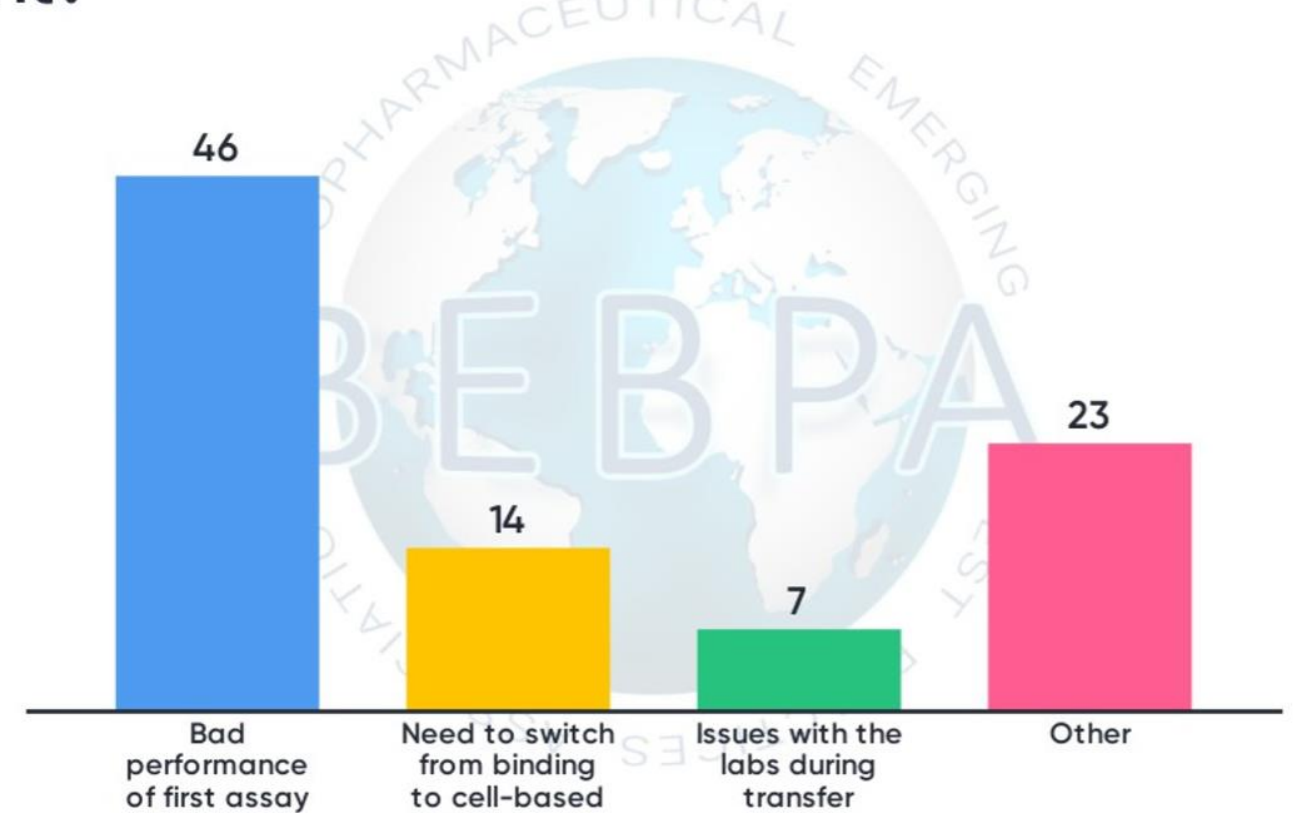

# **Session 5: Vaccine Product Bioassays**

**Session Chair: Kristin Clement** 

 $S_{S}$ 

SEDILOVA

NOVEL

Since this is the last workshop of the day - which beverage would be most preferred to get you through this final daily dose of science?

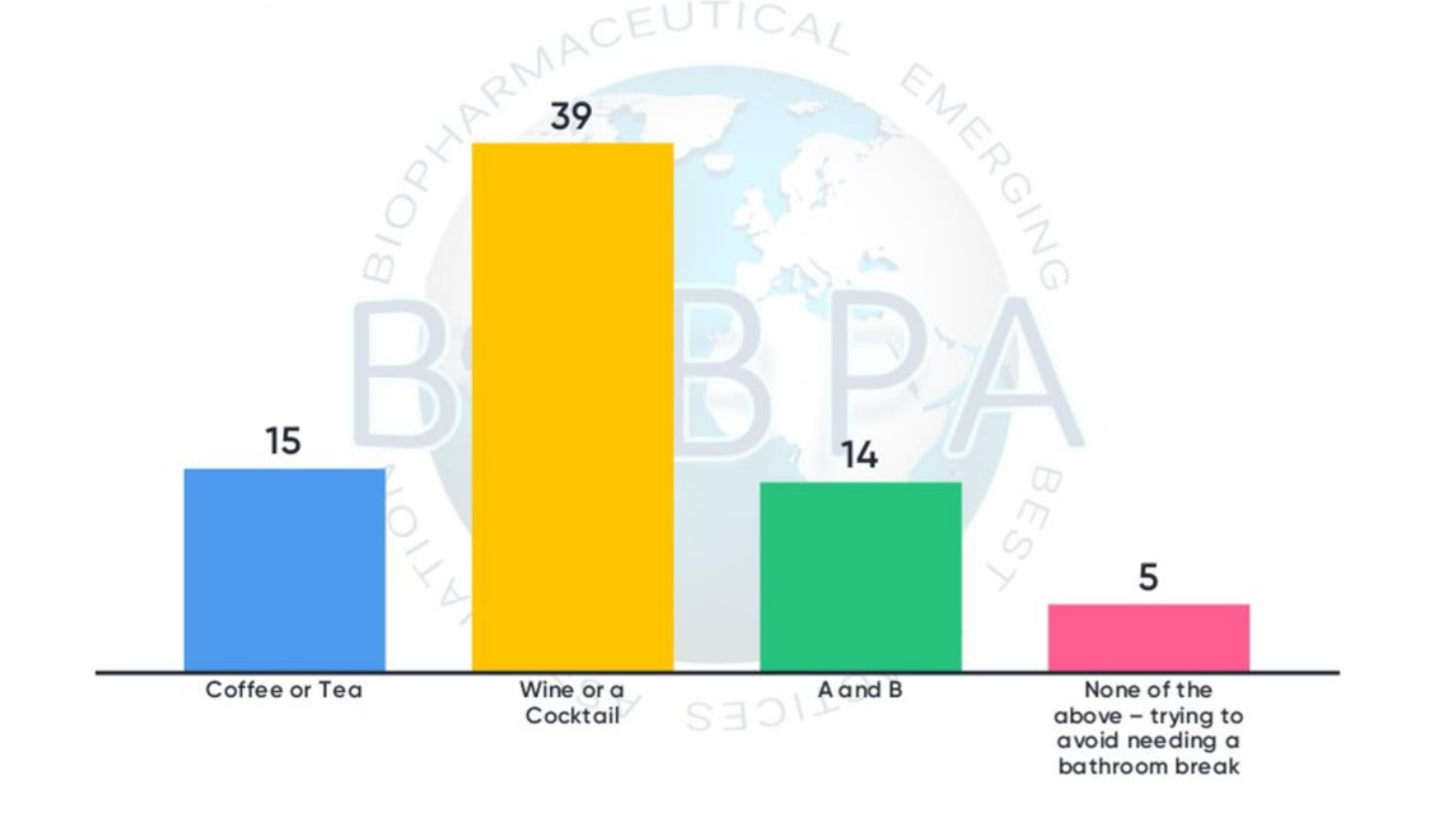

Which critical reagents do you routinely have to create, characterize, and monitor your in-house?

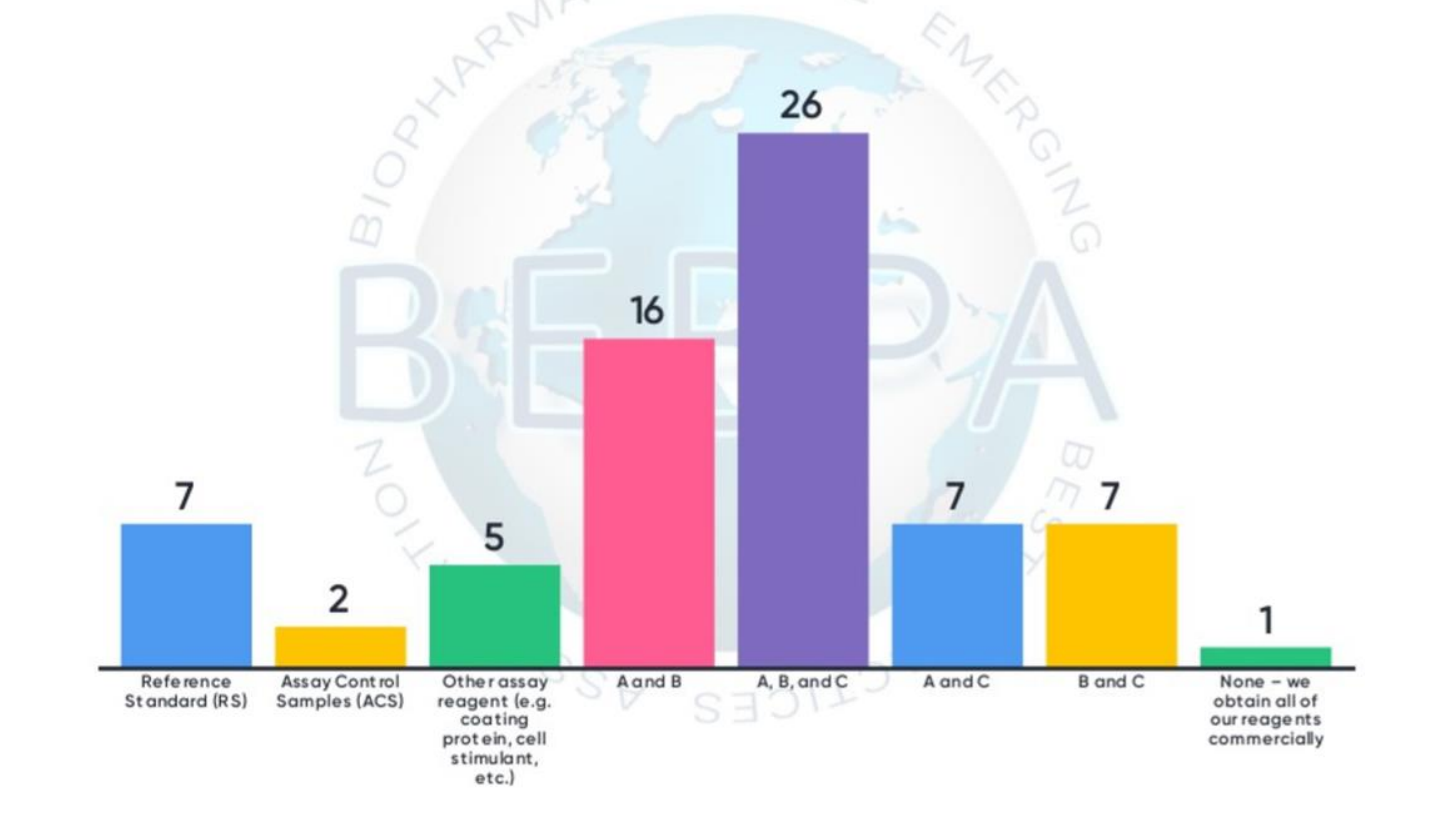

For a combination vaccine, do you prefer to develop separate assays or a multiplex assay to evaluate immunogenicity or efficacy?

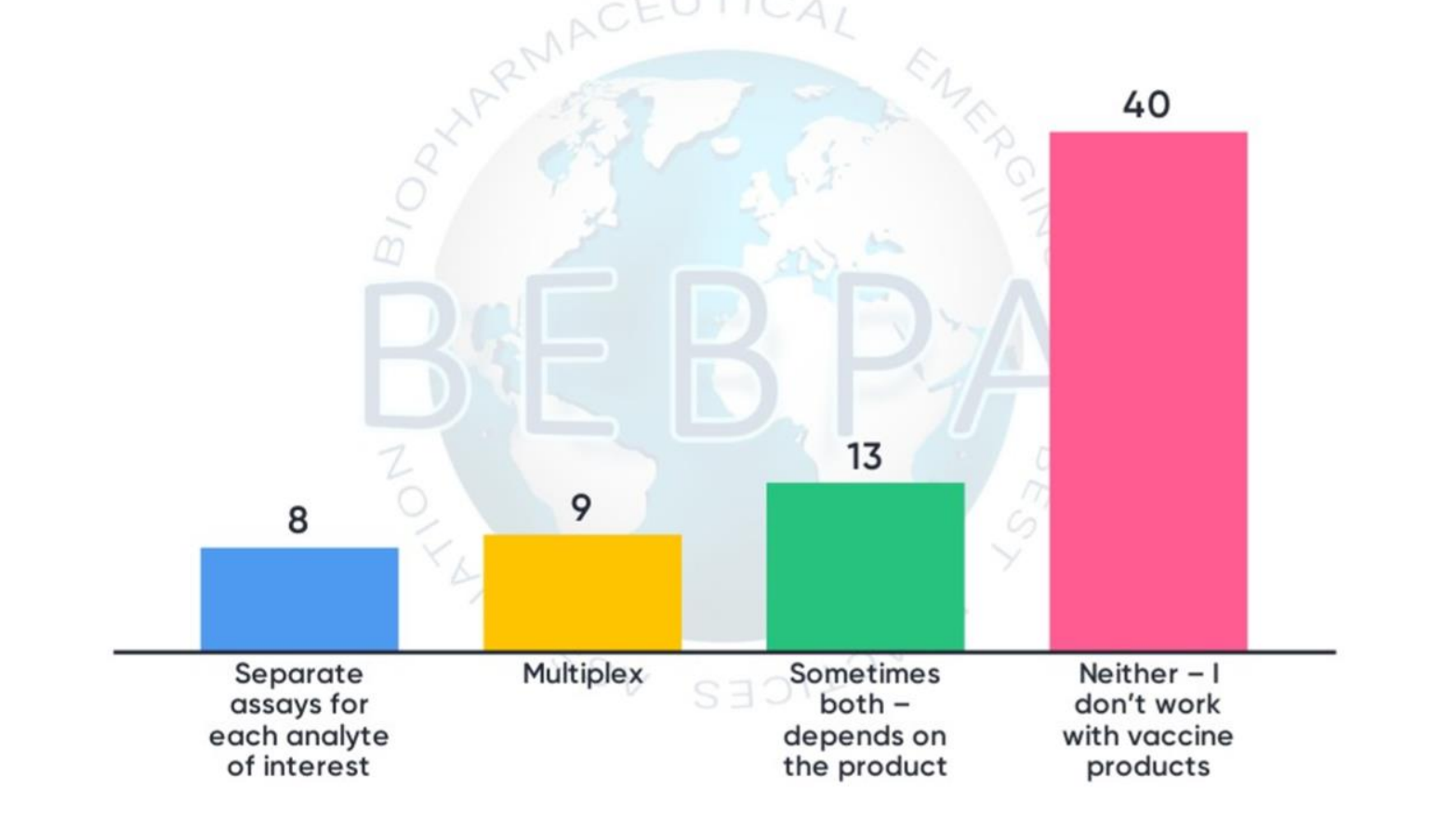

What is your default or preferred matrix of choice for a vaccine immunogenicity or efficacy assay?

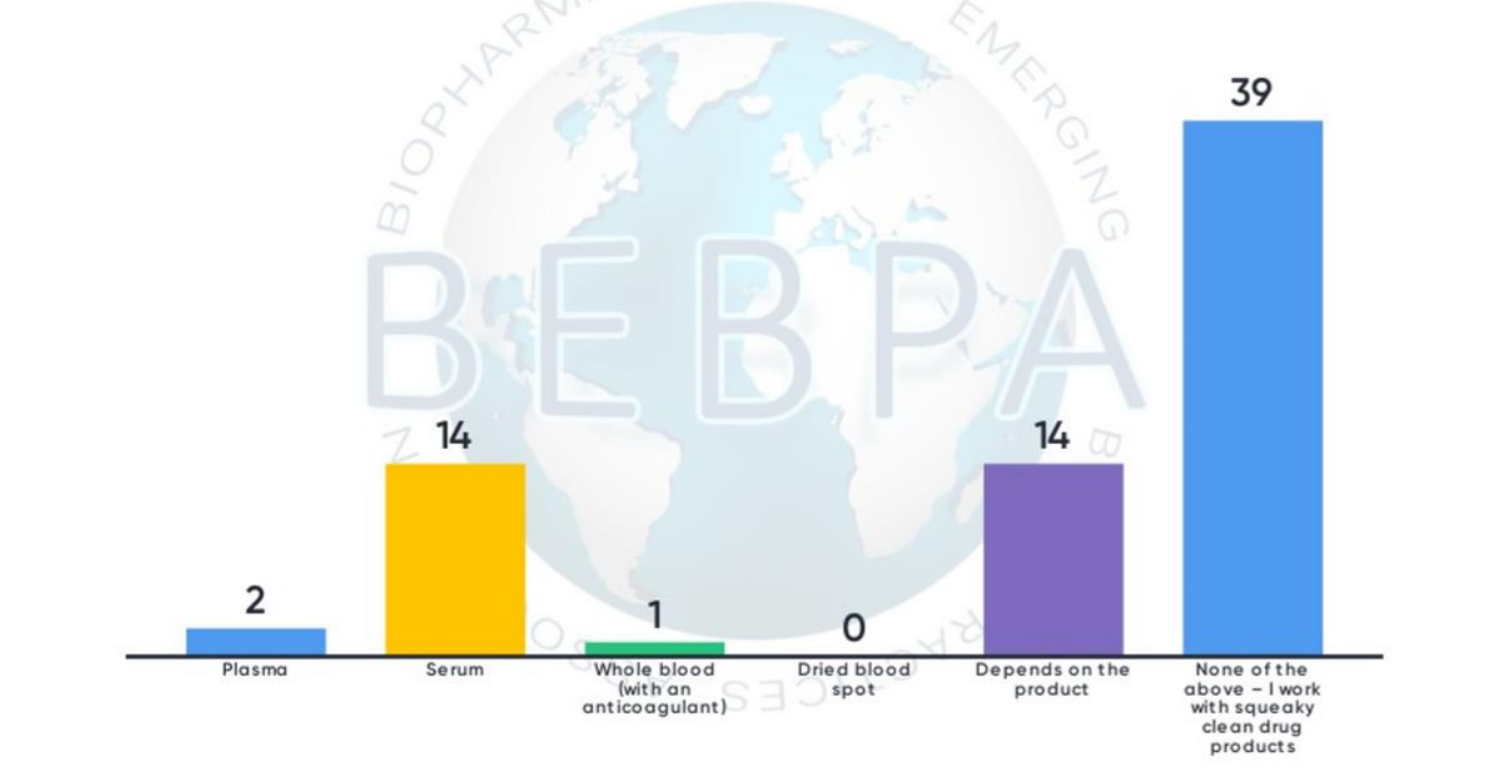

### Session 6: Product Specific Case Studies

**Session Chair: Sian Estdale** 

 $S_{S}$ 

SEDILOYAL

NOVEL

## Do you perform ICH style validations or have "USPlike" validations?

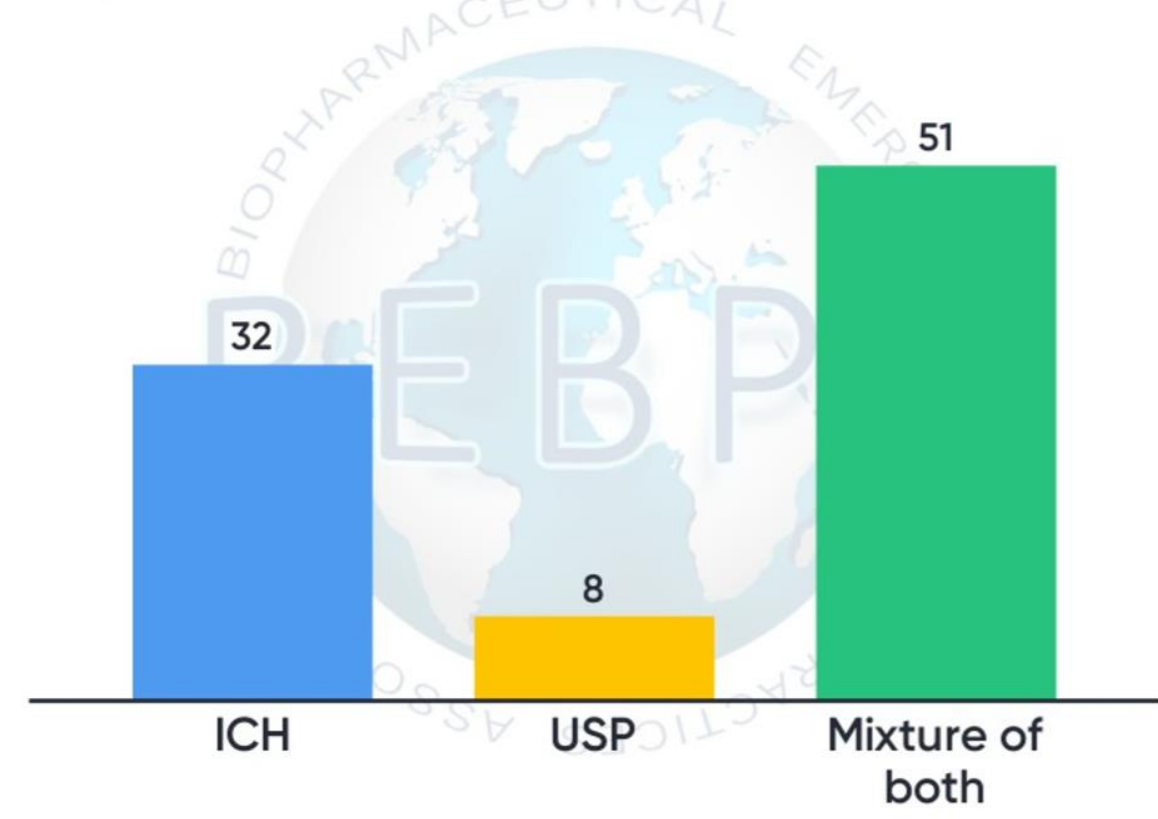

(Explanation needed) Do you validate utilizing the precise number of runs per reportable value as described in the Assay protocol

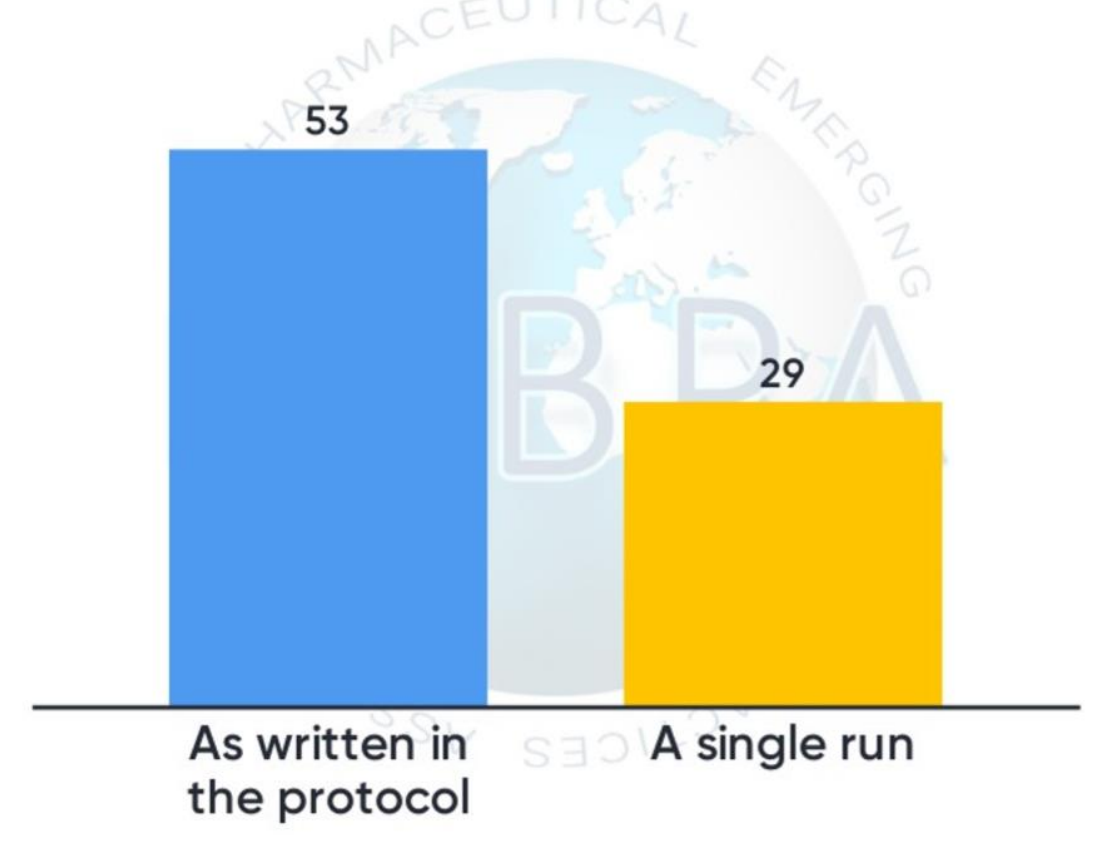

### **Session 7: Calculating Potency**

**Session Chair: Mike Merges** 

SEDILDYAD

ZONE DOSSE

## Which software do you use to perform your potency calculation?

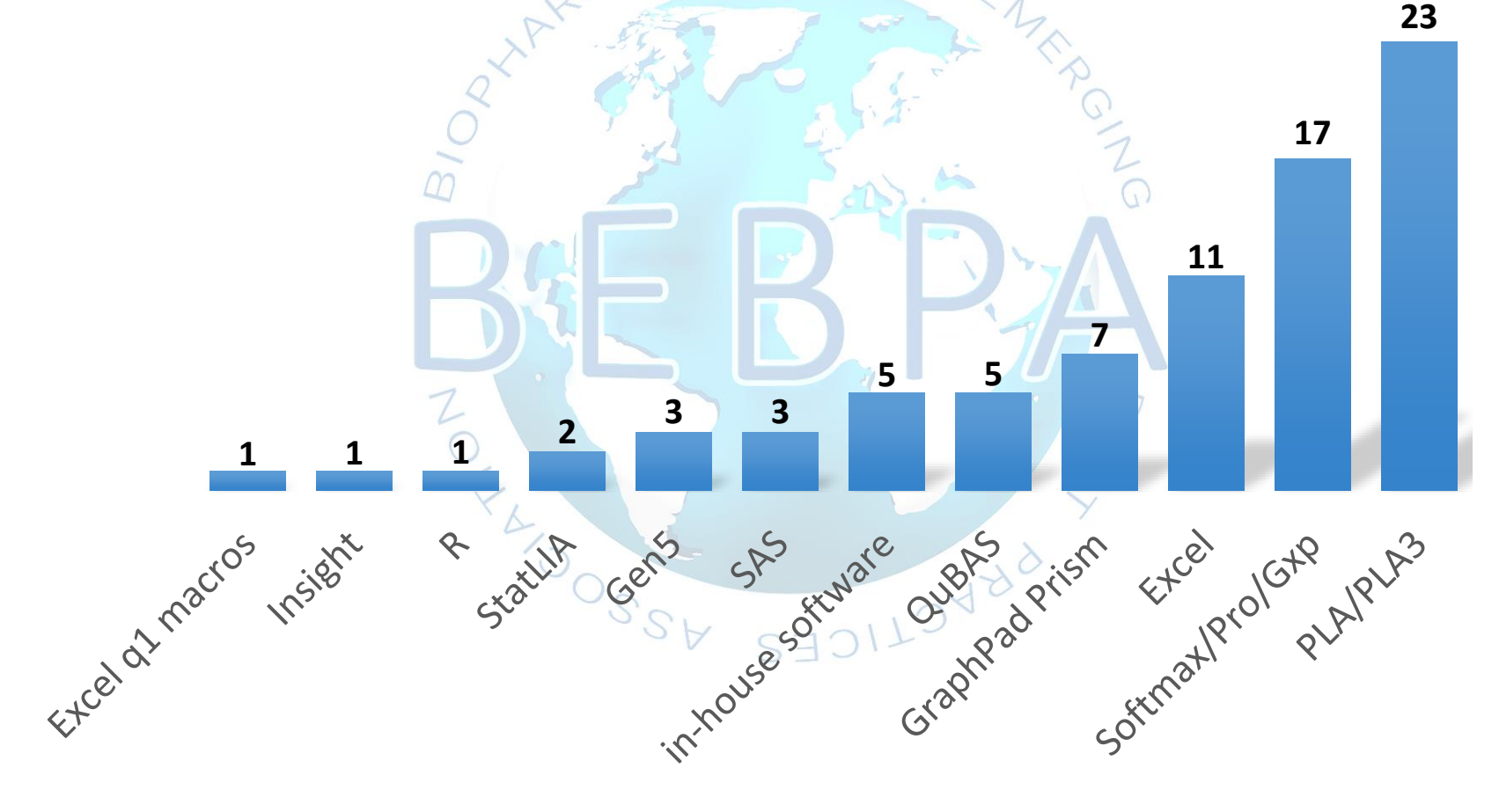

Have you ever had regulatory scrutiny/questions about the potency calculations?

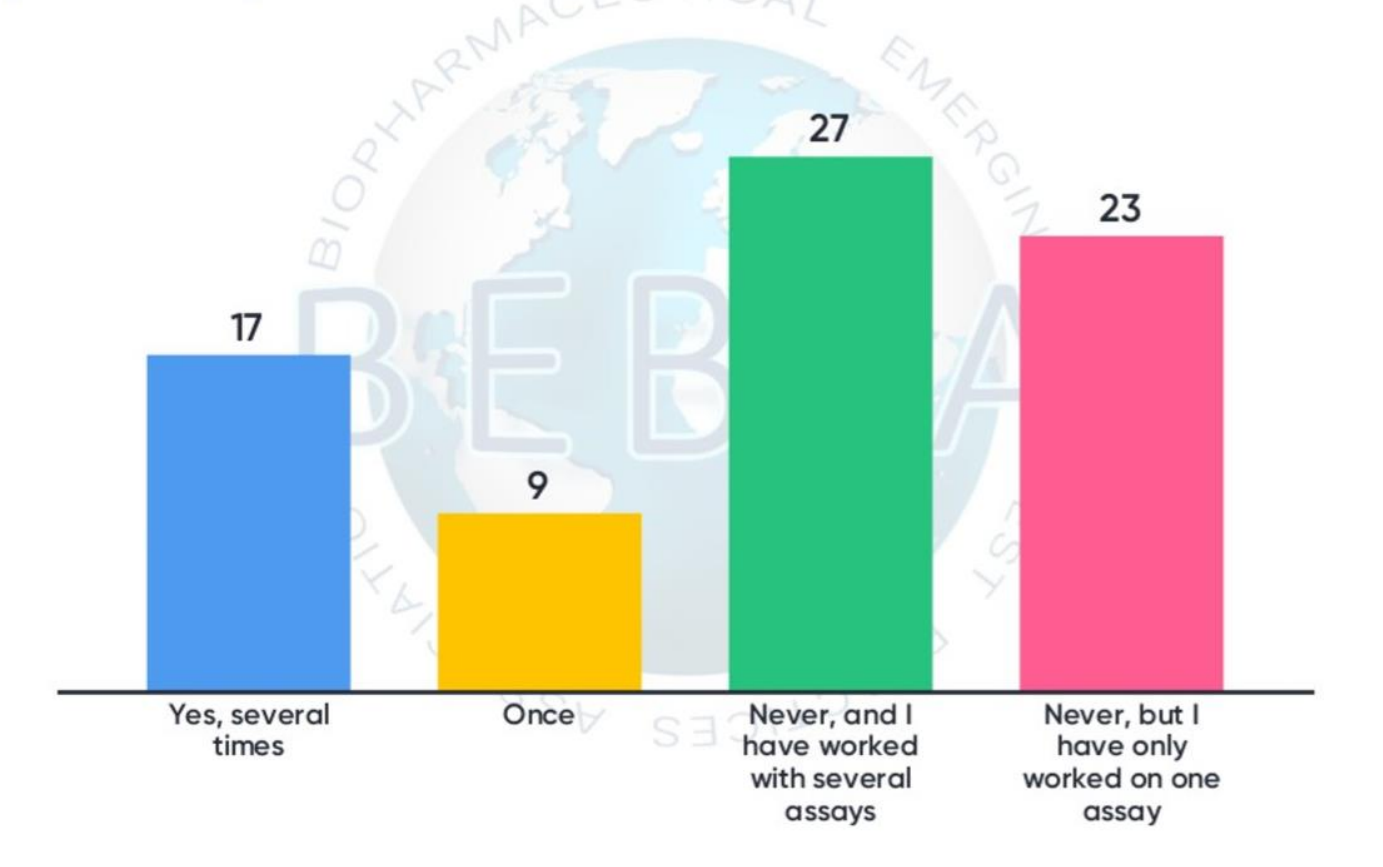

### **Session 9: Potency Assays for Complex Products: Gene Therapy and Cell-Based Product**

**Session Chair: Roger Grau** 

SE

 $S_{S}$ 

NONWO

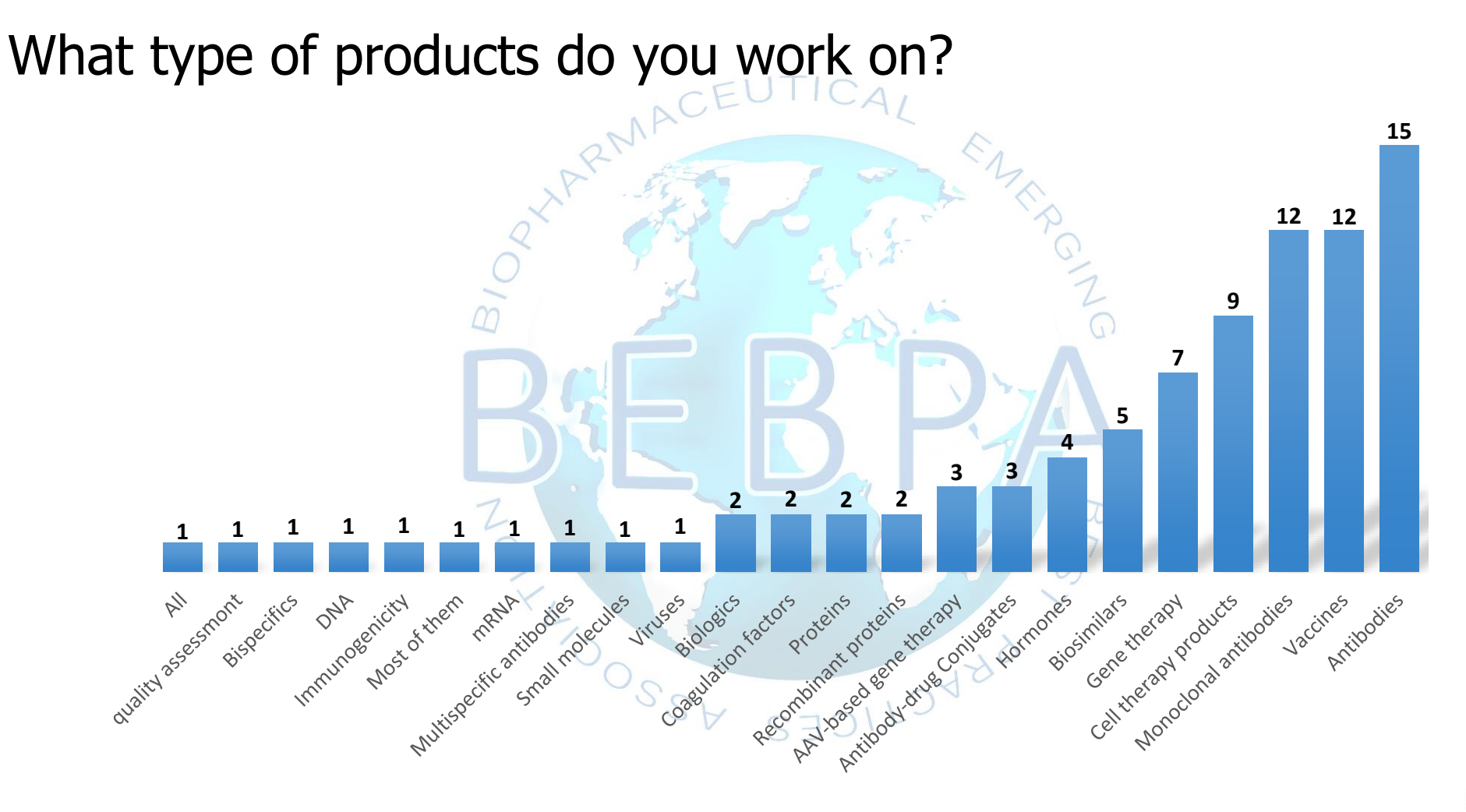

## Do you consider your product a complex or novel product?

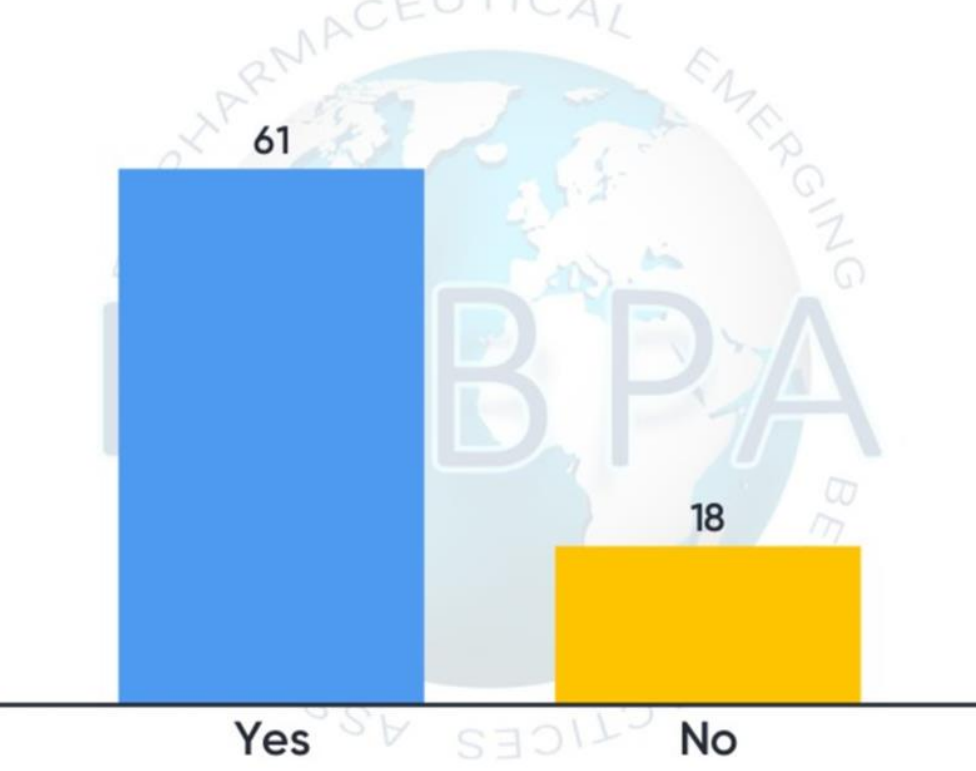

### **Session 10: Bioassays for Product** Characterization

**Session Chair: Bassam Hallis** 

 $\sqrt{s_{S}}$ 

SEDILOVEL

NONE LAND

## Are you required to develop stability assays for the bedside product?

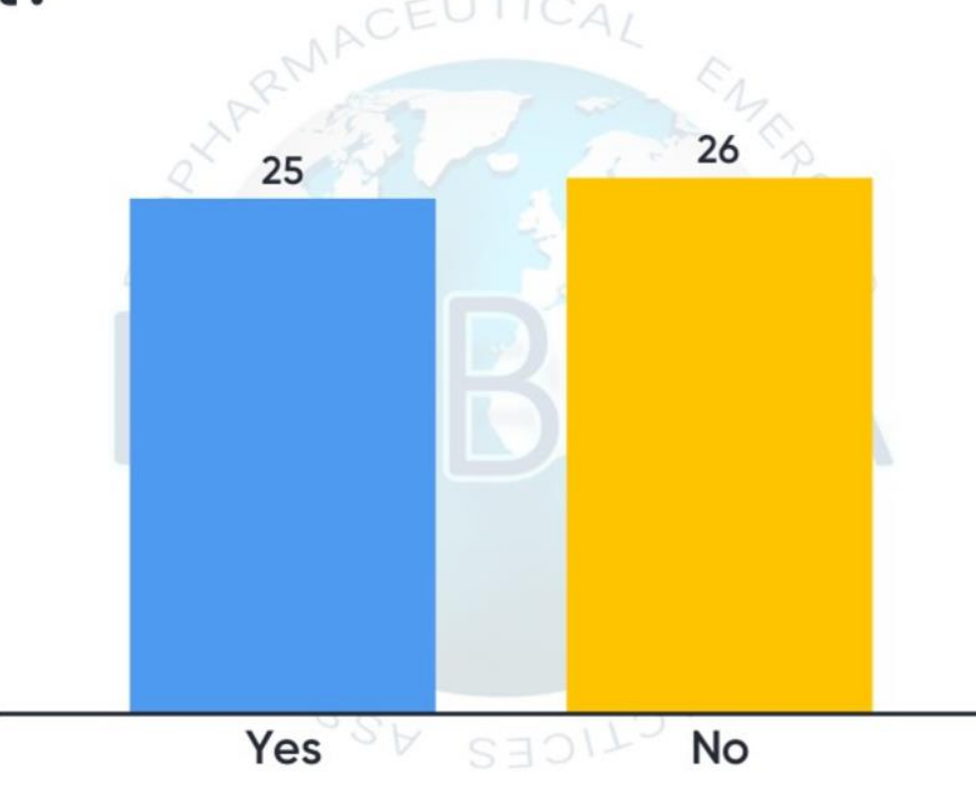

Do you have multiple potency assays to characterize/release your product?

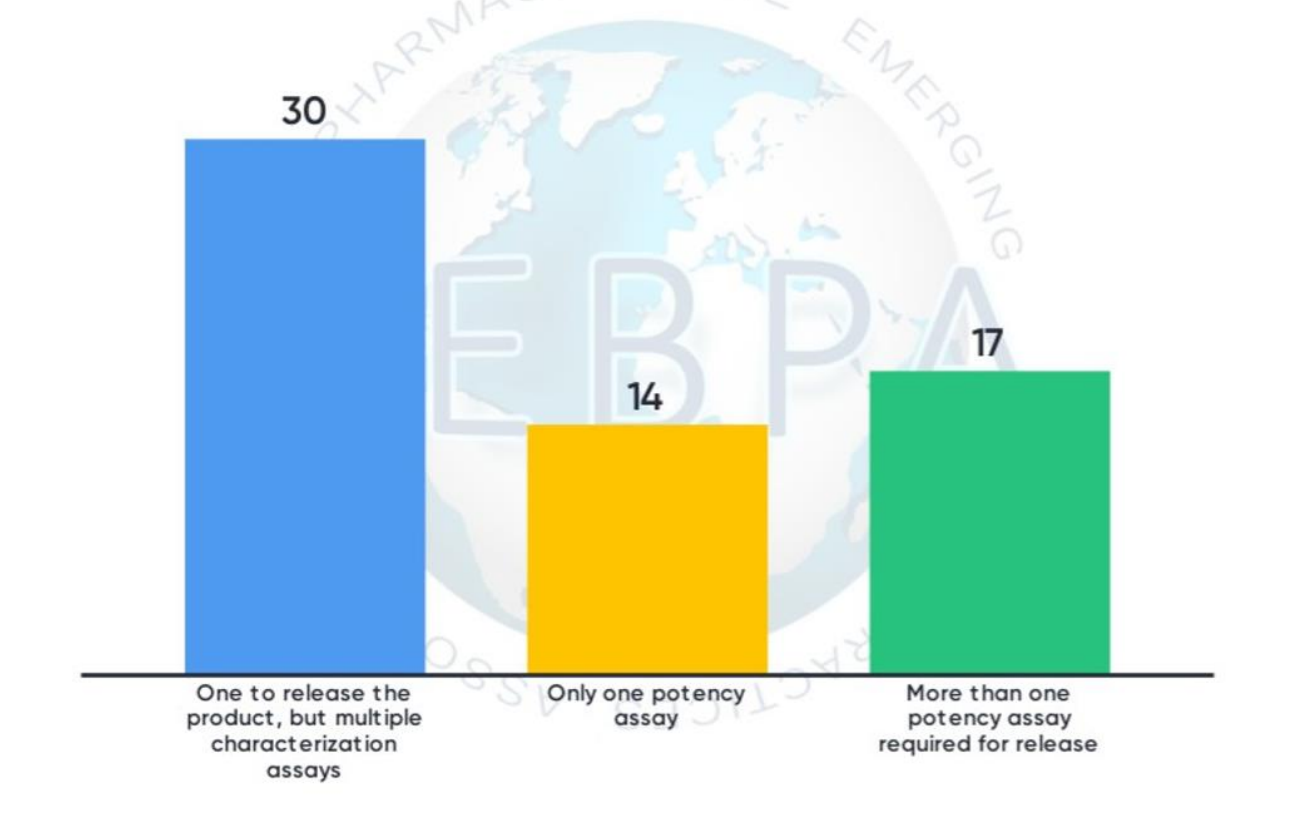

## Should Bassam be allowed to continue to chair the final session?

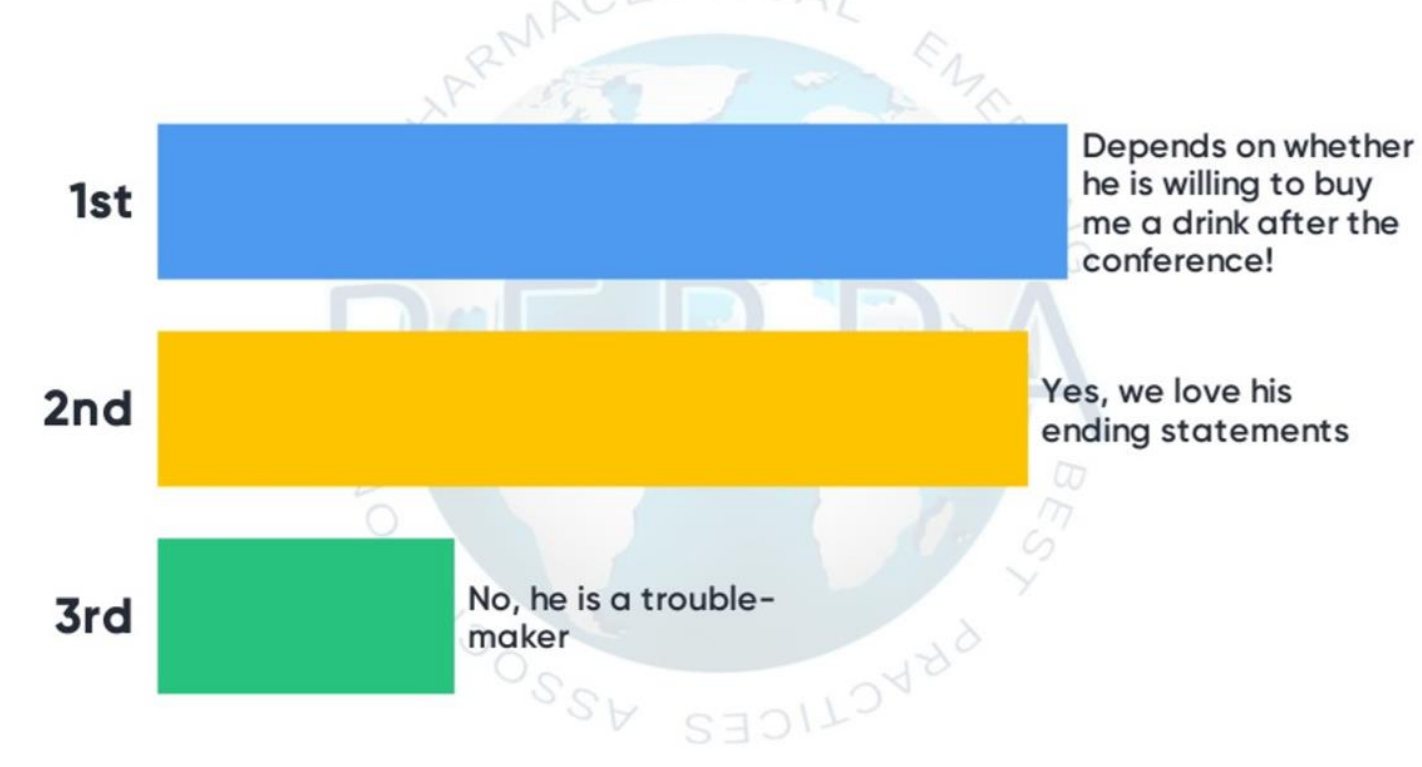

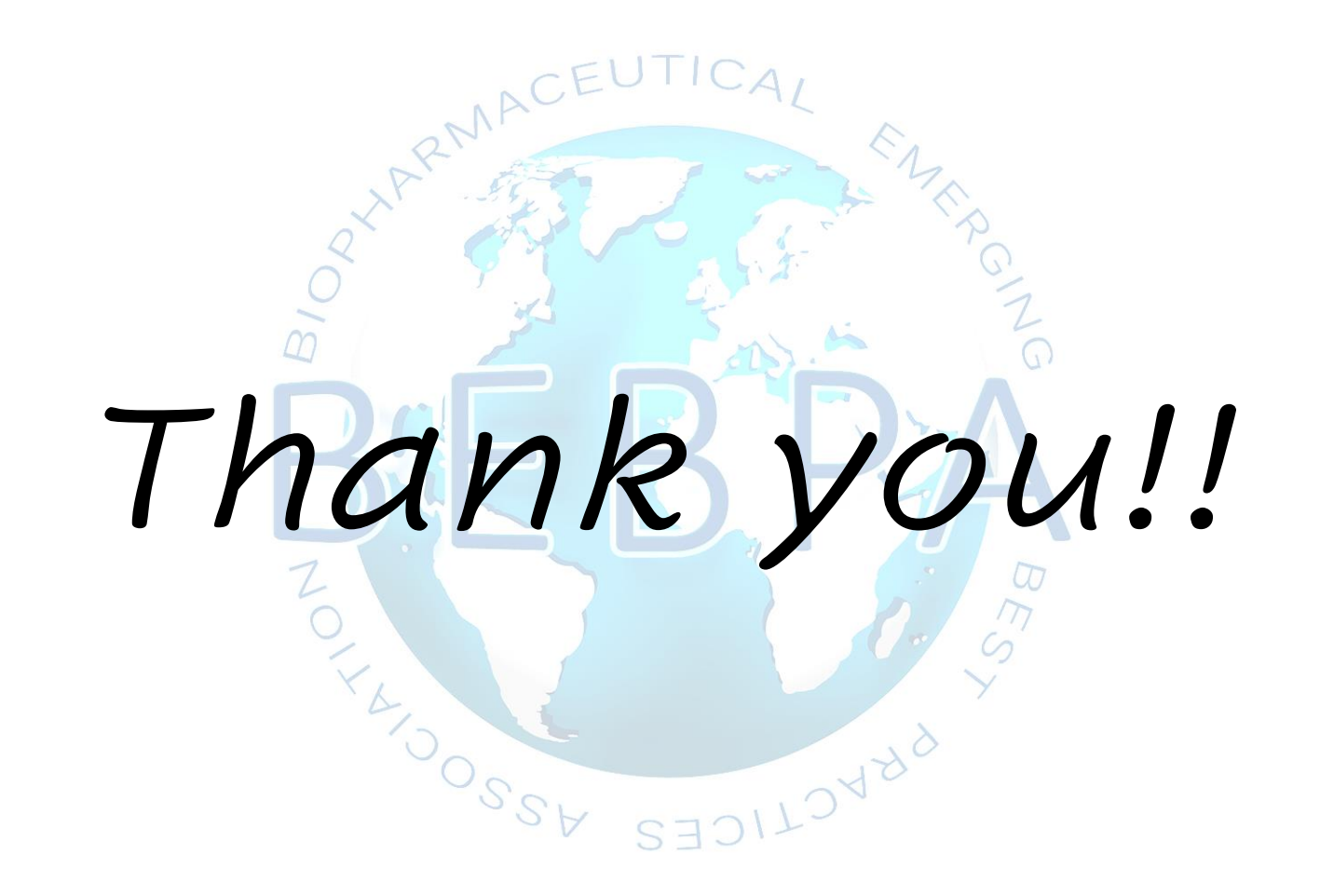